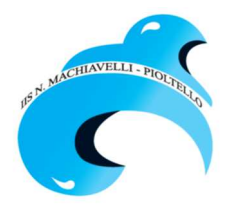

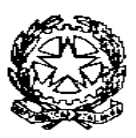

## **MIUR – Ufficio Scolastico Regionale per la Lombardia Istituto d'Istruzione Superiore "Niccolò Machiavelli"**

Liceo Classico e Liceo Scientifico: Via Rivoltana, 93/B – 20096 PIOLTELLO (MI) – Tel. 027539901 – Fax 027532833 - Istituto Professionale: Via Milano 1/A – 20096 PIOLTELLO (MI) – Tel.0292100686 –FAX 027532833 C. F. 91502820151 Codice Min. MIIS029007 - e-mail miis029007@istruzione.it - pec miis029007@pec.istruzione.it sito web www.iismachiavelli.gov.it

Circ. n. 196 a.s. 2017/2018 Pioltello 2 febbraio 2018

 Docenti, Genitori e Alunni Istituto Professionale Al personale Ata

## **Oggetto**: **Sportello e studio assistito in orario pomeridiano Istituto Professionale**

**Come da calendario allegato**, a partire dal 5 Febbraio inizierà l'attività di **sportello** costituita da corsi di Economia, Matematica, Inglese, tenuti da docenti di dette discipline.

A partire sempre dal 5 Febbraio sarà possibile agli studenti ritrovarsi in gruppo per studiare, ripassare, svolgere esercizi o compiti. Questa attività si avvarrà dell'assistenza di docenti e di studenti delle classi superiori, in spazi messi a disposizione dell'Istituto, **tutti i venerdì** dalle ore 14.30 alle 16.30.

Gli studenti che intendono dare la propria disponibilità all'assistenza, possono dare il proprio nominativo al prof. Donnemma. La loro attività sarà riconosciuta ai fini della valutazione del voto di condotta ed eventualmente del credito formativo.

Gli studenti che intendono avvalersi dell'attività di studio **assistito e di sportello** si prenoteranno entro il giorno precedente l'attività programmata.

Le prenotazioni dovranno essere fatte tramite il registro elettronico oppure attraverso appositi moduli che gli alunni troveranno sul tavolo accanto alla vicepresidenza.

Per prenotare attraverso il registro elettronico:

- selezionare **Sportello**, appariranno diverse finestre che indicano tutti gli sportelli attivi, bisogna individuare quelli destinati ai propri figli e selezionare il **bottone** prenota
- prestare particolare attenzione per evitare di occupare posti in corsi non idonei

Quando le disponibilità sono esaurite appare un disco rosso

Si può prenotare fino a 24 ore prima dell'appuntamento

Per chiarimenti rivolgersi direttamente al Prof Donnemma .

Il Dirigente Scolastico Emilia Ametrano